## **AutoCAD MapInfo**

1 , 2  $(1.$ ,  $050016;2.$ ,  $300071)$ 

AutoCAD MapInfo 2 , 2 AutoCAD; MapInfo ; ; ; ; ; S126 A 0517 - 6611( 2008) 10 - 04349 - 02

, ,  $\mathbf{Map}\left( \mathbf{Map}\right)$  $\mathbf{Info}$  , and  $\mathbf{Info}$  , and  $\mathbf{Info}$  , and  $\mathbf{Info}$  , and  $\mathbf{Info}$  , and  $\mathbf{Info}$  , and  $\mathbf{Info}$  , and  $\mathbf{Info}$  , and  $\mathbf{Info}$  , and  $\mathbf{Info}$  , and  $\mathbf{Info}$  , and  $\mathbf{Info}$  , and  $\mathbf{Info}$  , and  $\mathbf{Info}$  , and  $\mathbf{Info}$  , , [1] AutoCAD MapIn-MapInfo AutoCAD , AutoCAD , MapInfo , MapInfo AutoCAD

**1**

MapInfoProfessional , , ,

,

, , , , , **AutoCAD** , , , ,  $\mathsf{CAD}$  , Auto CAD , Auto CAD , AutoCAD  $($ AutoCAD ,2 , , **MpInfo** , , where  $\overline{\phantom{a}}$ ) and the contract of  $\mathcal{S}$  , and  $\mathcal{S}$ 2  $\, , \,$ MapInfo , , " " ,

fo , , [2] **AutoCAD MapInfo**  $\, , \qquad \qquad , \qquad \,$ **2 2** .**1 2** MapInfo , , , , ,  $2.3$  $($  ), MapInfo

> , AutoCAD MapInfo  $MnBasi<sub>c</sub>$  2 **3 3** .**1** ,

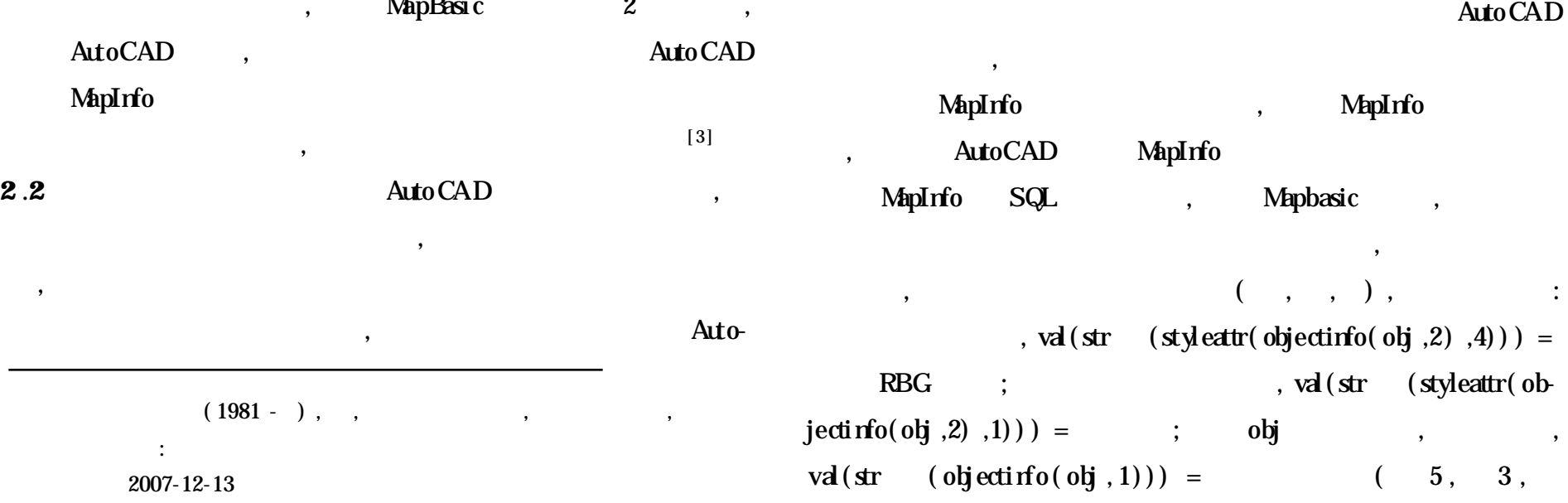

,

7)

,

, ,

 $($ 

, ,

), where  $\qquad \qquad \, ,$ 

,

**3** .**2** MapInfo

,

**Excel** 

Mapi nfo

Mapbasic

Mapbasic ,

Excel

dbase MapInfo , Map-

Excel dbase MapInfo

, where  $\overline{\phantom{a}}$ 

**MapInfo** 

**Excel** 

## CF( E<sub>3</sub>(  $w_3$ ) *AND*  $E_4$ (  $w_4$ ) *AND*  $E_5$ (  $w_5$ )) > CF( E<sub>1</sub>

, dbase MapInfo

MapInfo ,

MapInfo dbase ,

Info MapInfo dbase

**3** .**3** SQL( Structure Query Language)

, , ,

SQL

, MapInfo

MapInfo dbase , Excel

, where  $\alpha$  ,  $\beta$  ,  $\beta$ 

,

**3** .**4** MapInfo

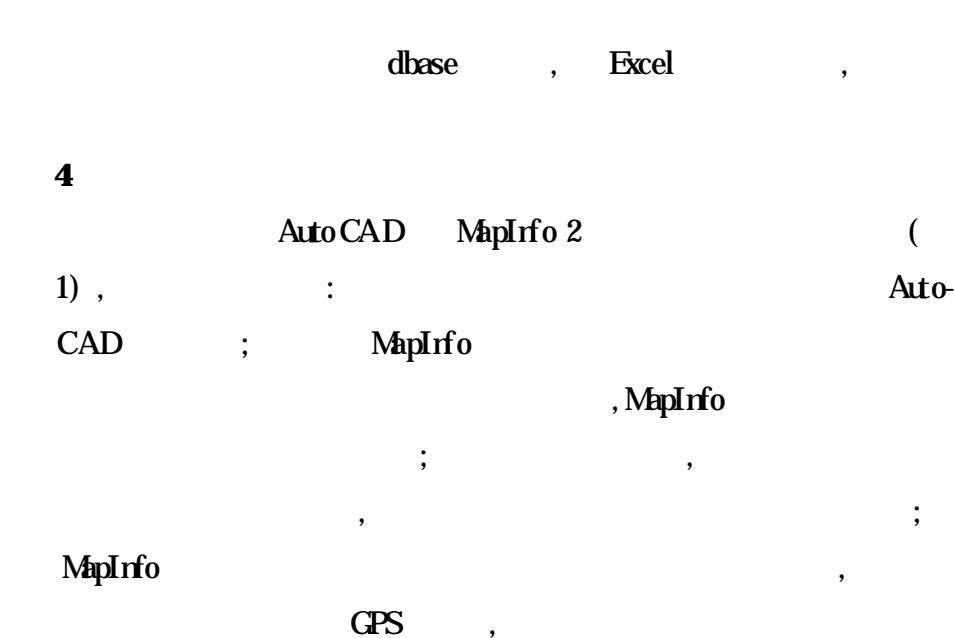

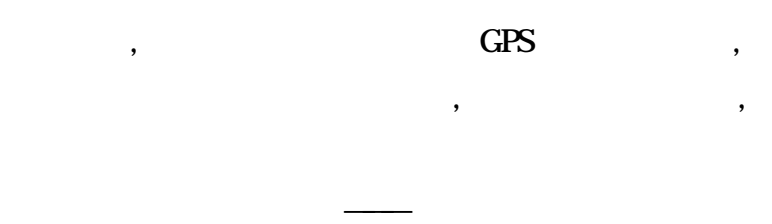

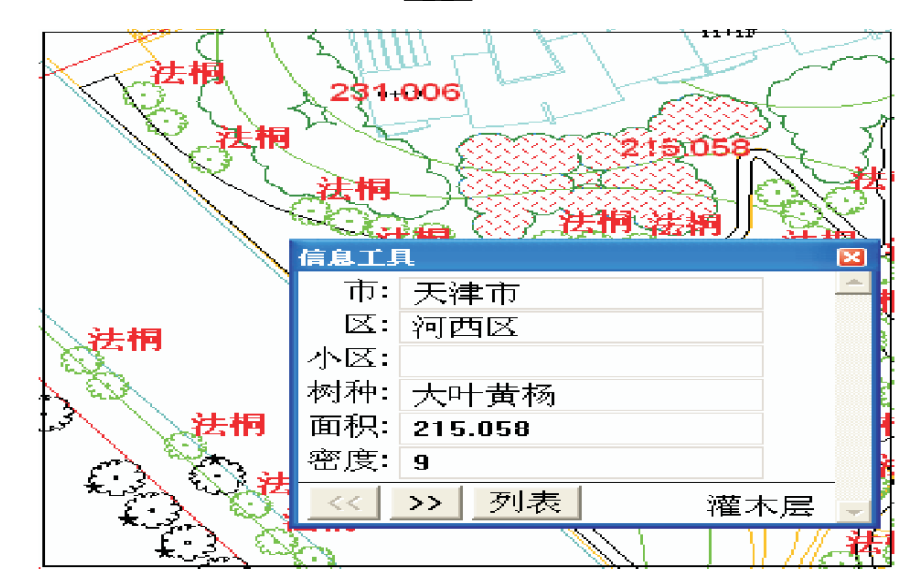

## **1 2**

## **Fig .1 The drawing of combination**

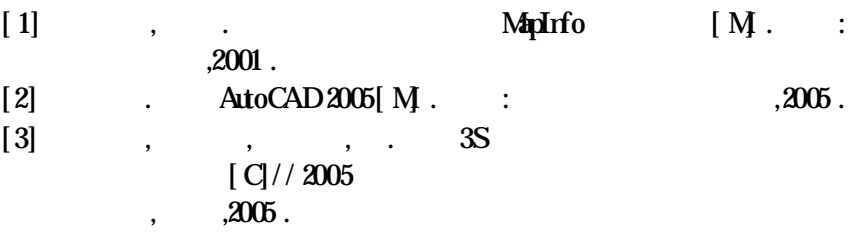

;  $[0,1]$ ,

 $1 \qquad \qquad ,$ 

*:*

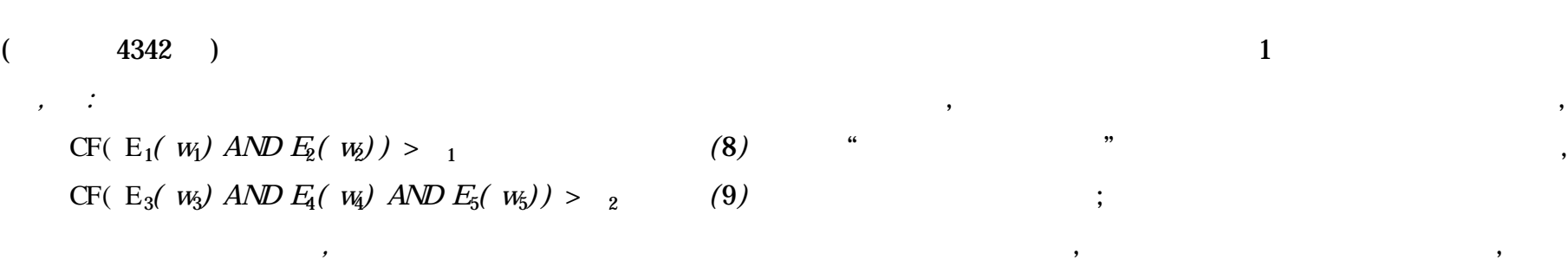

**2**

( 1)

 $[1]$ , .  $[M:$  : , 2001.  $[2]$  .  $[3]$  $,2005$ ,  $16(4)$ :  $135 - 138$ .  $[3]$ , .  $[3]$ .  $,2004(6)$   $:24 - 25,28$ .  $[1]$  .  $[1]$  .  $[2]$  $,2002.$ 

,

,

 $(2)$  , :

*( w*<sub>1</sub>) *AND*  $E_2$ ( *w*<sub>2</sub>) *) ,* R<sub>2</sub>

,

,